## Optimizing Your Website and Identifying Quality Content for SEO

### CHRIS EDWARDS

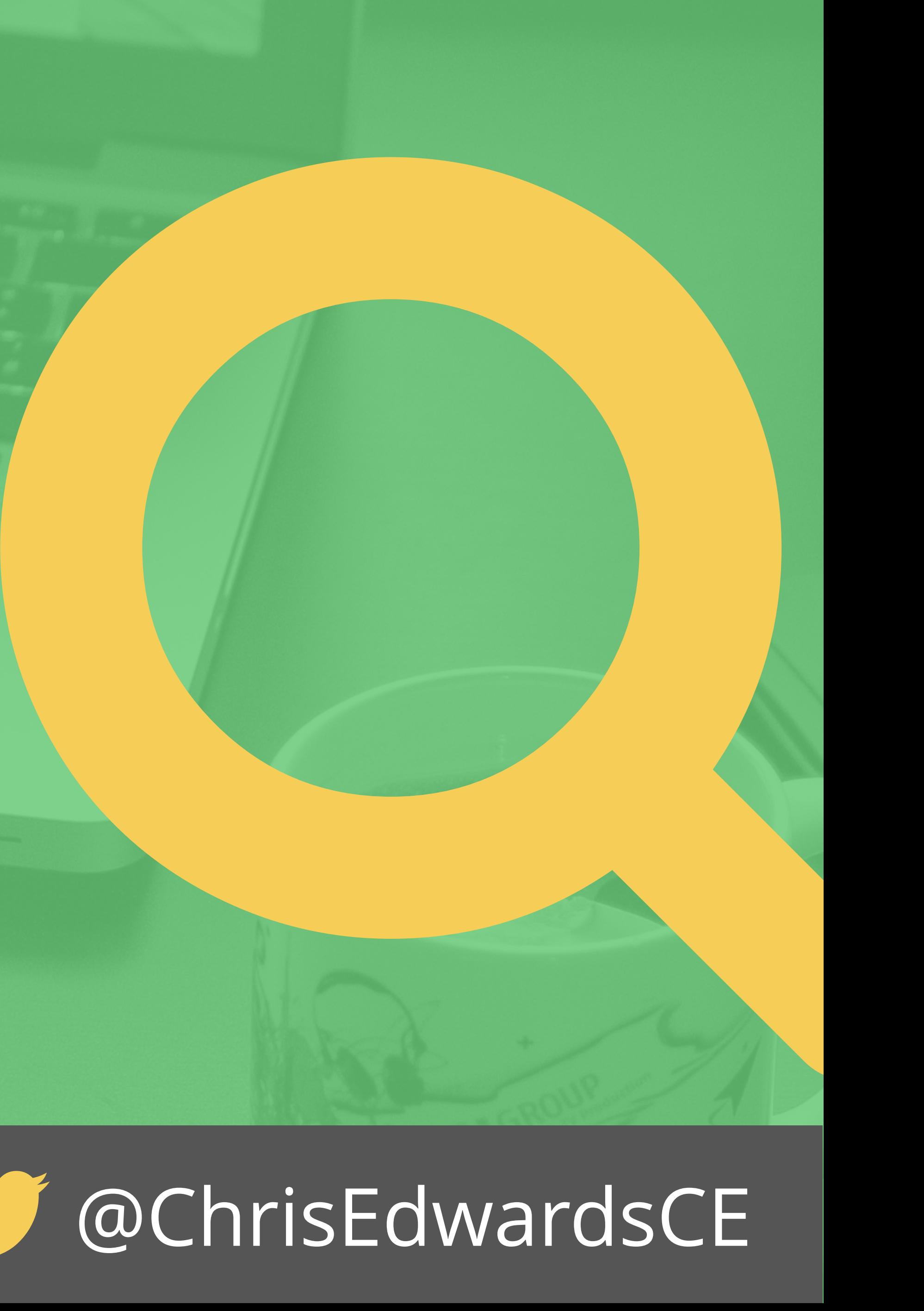

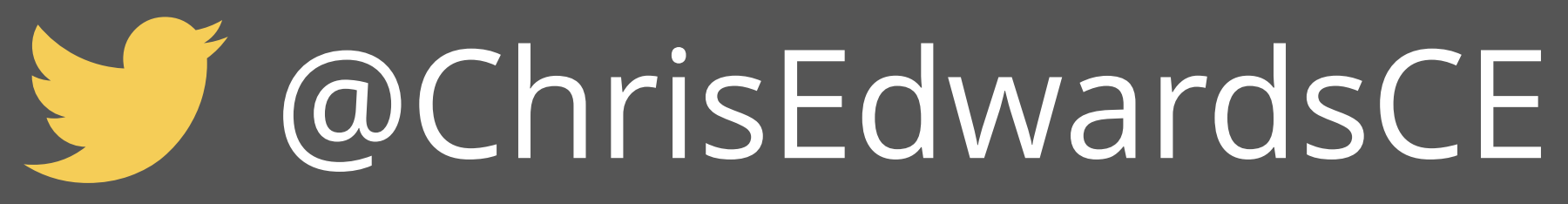

■ Creating websites for over 16 years. **Performing SEO for 10 years. Norking with WordPress for 5 years.** Built or managed the build of over 800 websites. **Performed SEO and built program used on over 450** SEO clients. ■ Currently Director of Technology for an agency.

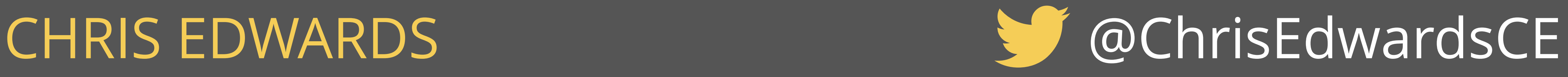

### A Little About Me

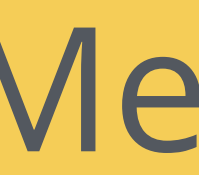

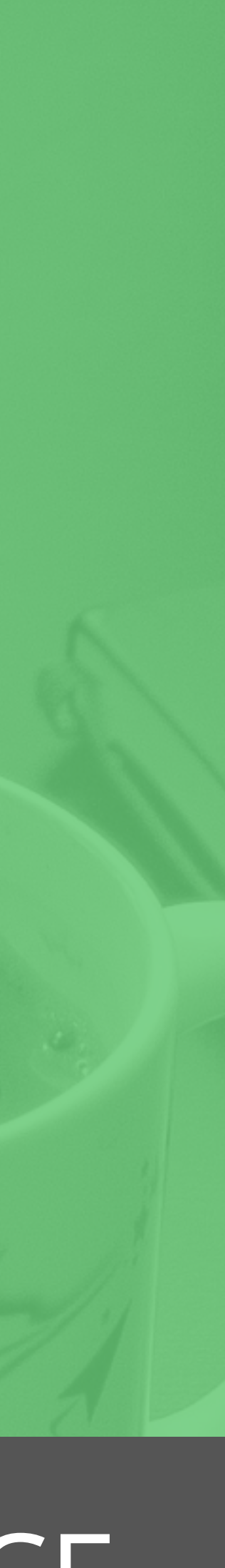

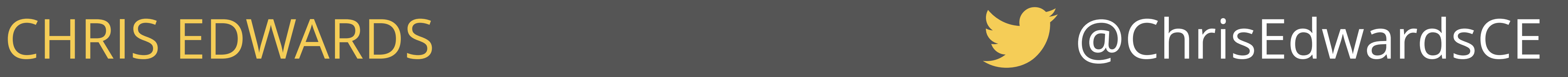

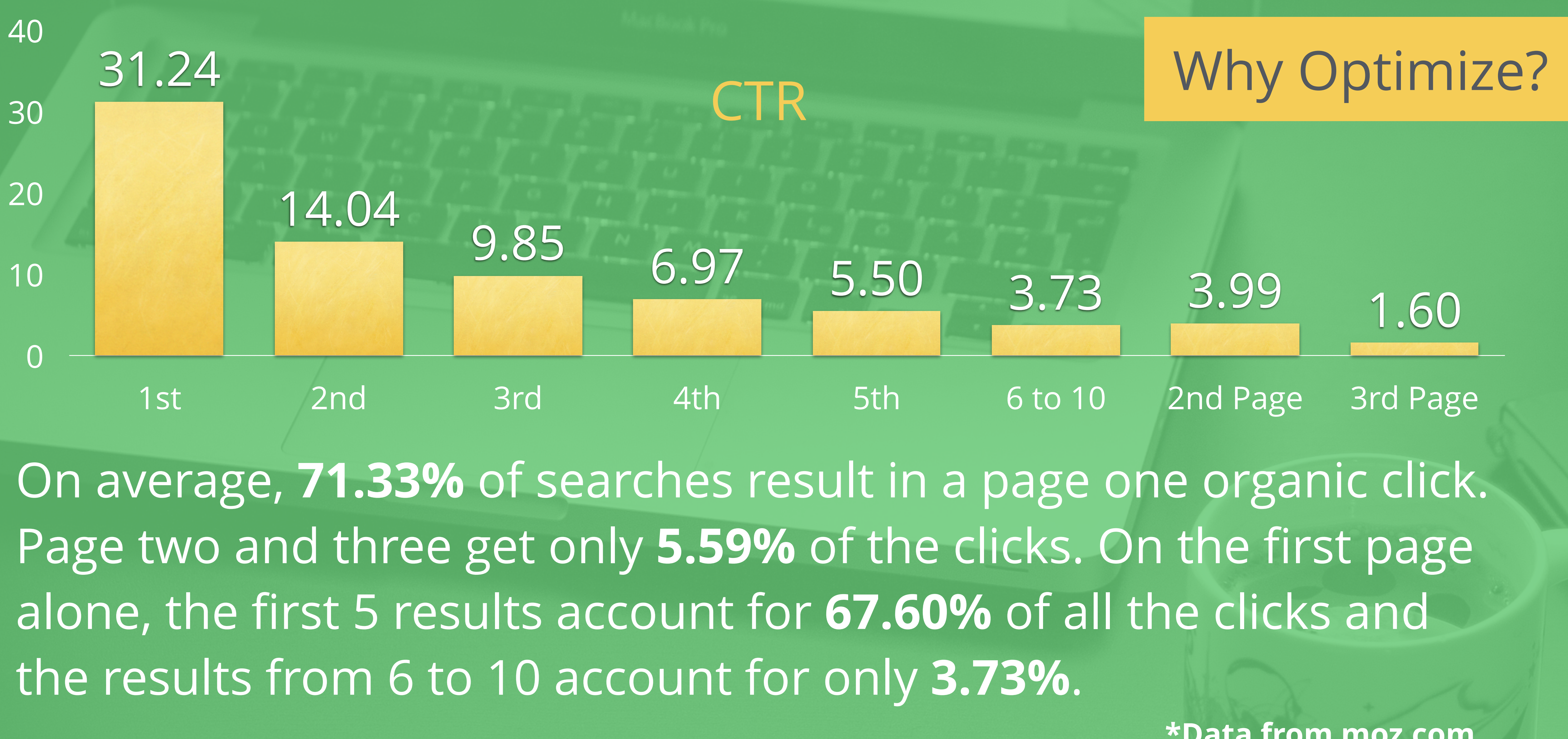

**\*Data from [moz.com](http://moz.com)**

## THE BEST PLACE TO HIDE A DEAD **BODY**

# **IS PAGE TWO OF THE GOOGLE**

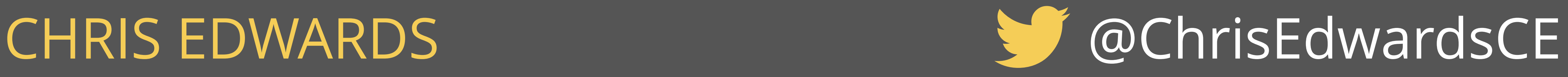

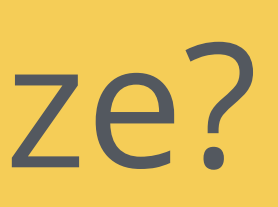

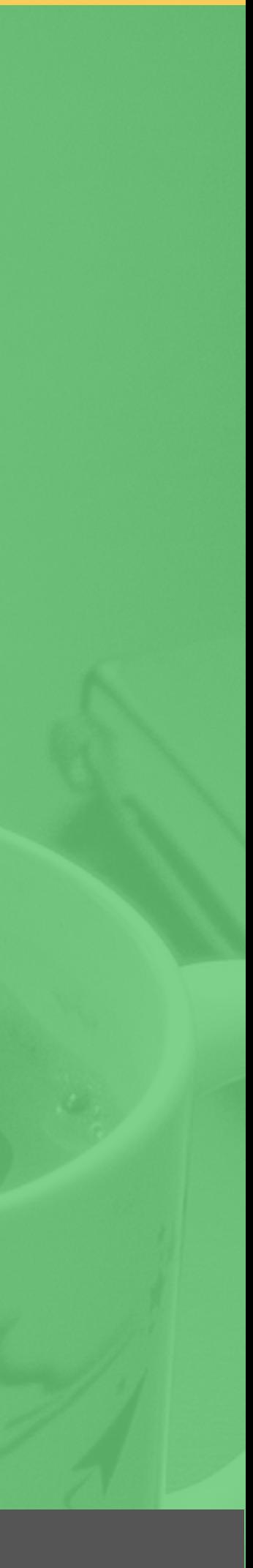

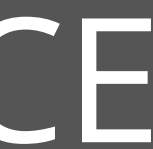

## Why Optimize?

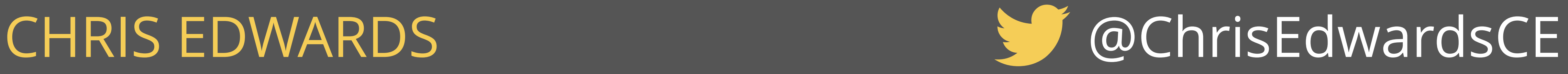

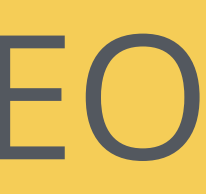

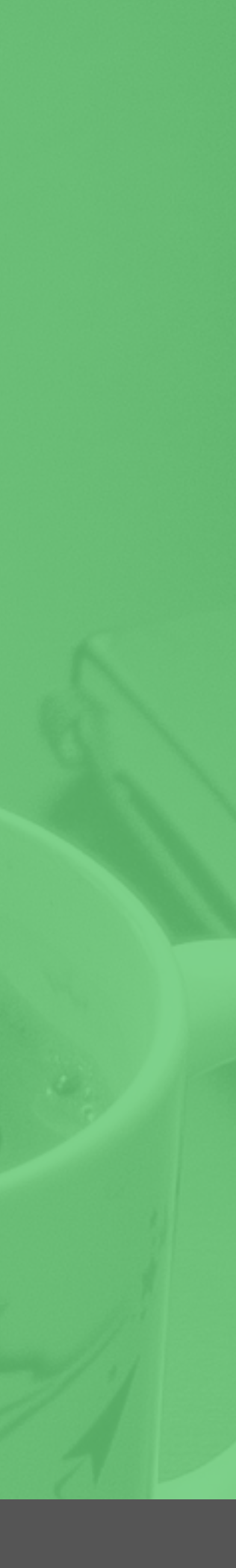

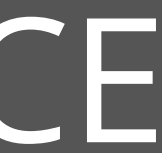

**Page Load Time / Performance** ■ Strong Information Structure Through HTML5 **Linking Structure of Internal Links** Relevant Content

## On Page Key Factors

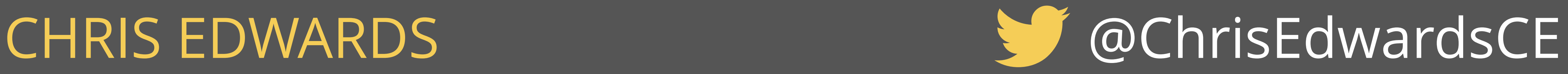

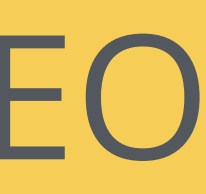

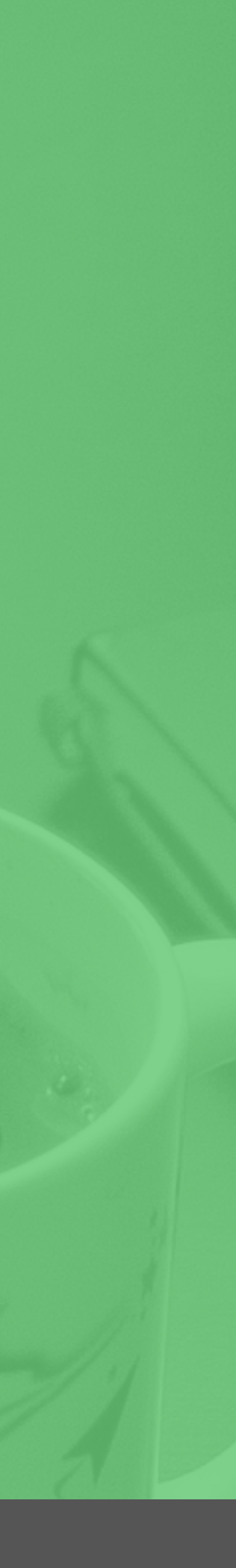

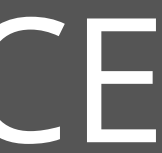

# **Find a good host. Either build your own or use a service**

**Use a good caching plugin. BE CAREFUL LE Use a CDN** Optimize images Proper theme

## Page Load Time / Performance

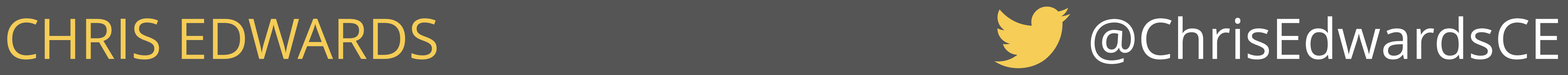

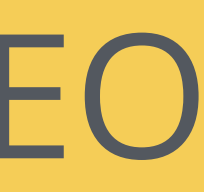

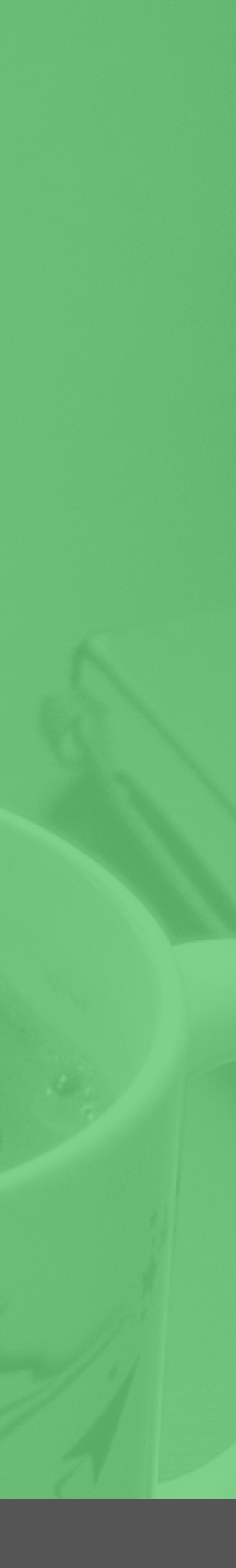

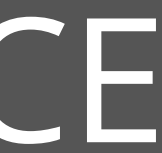

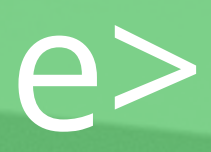

■ Use HTML5 sectioning elements to organize content Sectioning elements: <header>, <footer>, <main>, <article>, <section>, <aside>

## Strong Information Structure

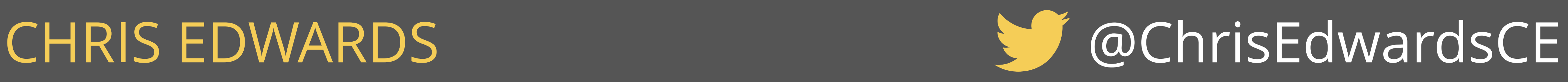

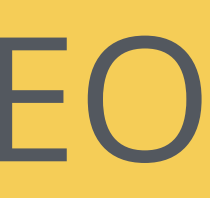

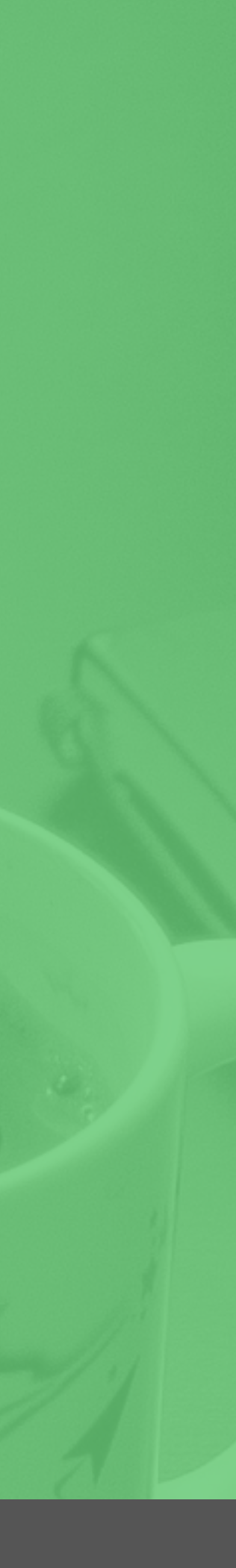

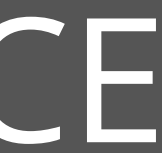

More links the better Link deep Avoid top-level links Anchor text Interlink blog posts

## Internal Linking Structure

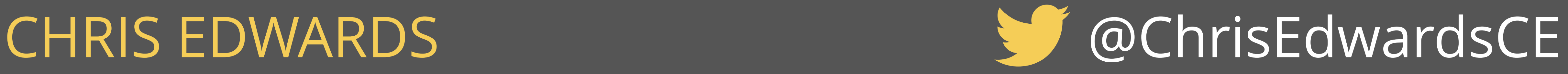

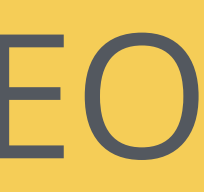

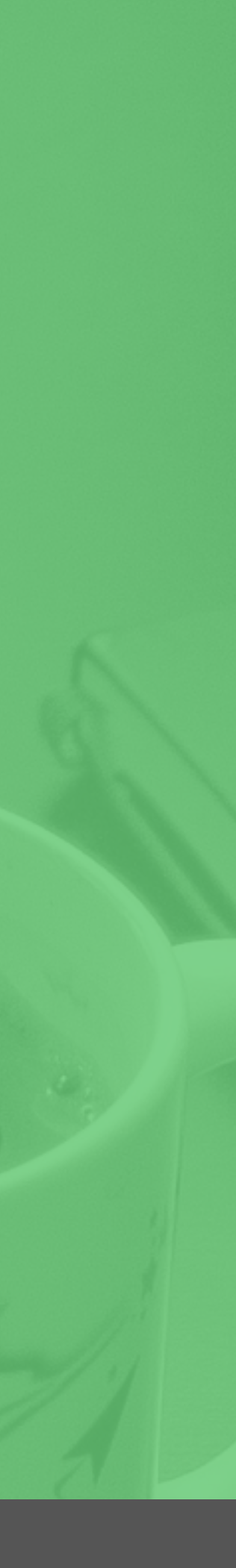

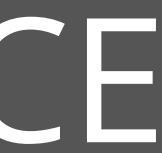

## Create Relevant Content

**N** Write relevant content utilizing a main keyword for each page. Keep this content natural. **Do not keyword stuff.** ■ Create FAQ's, blog articles, company history, high level

# and detailed product pages, neighborhood pages, etc.

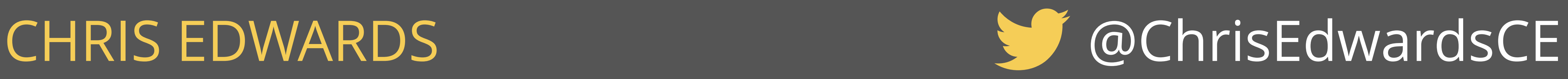

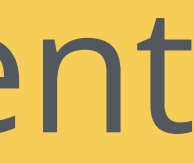

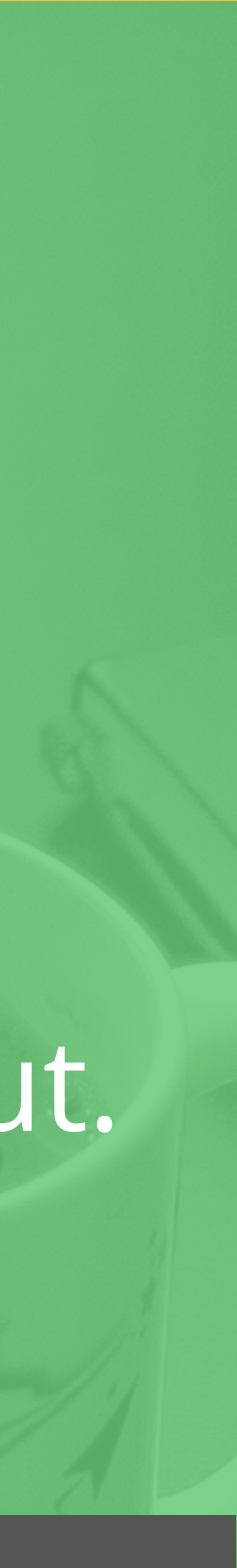

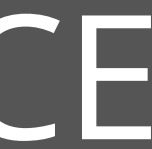

## Identifying & Creating Quality Content

I Identify what to write about. ■ Create a Title and Meta Description that will be clicked. **Engage with your audience and invite to comment. Use existing content to identify new topics to write about.** 

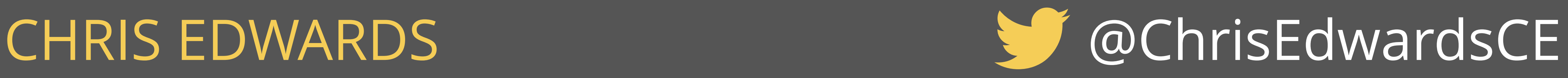

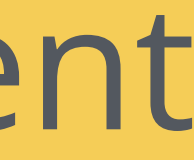

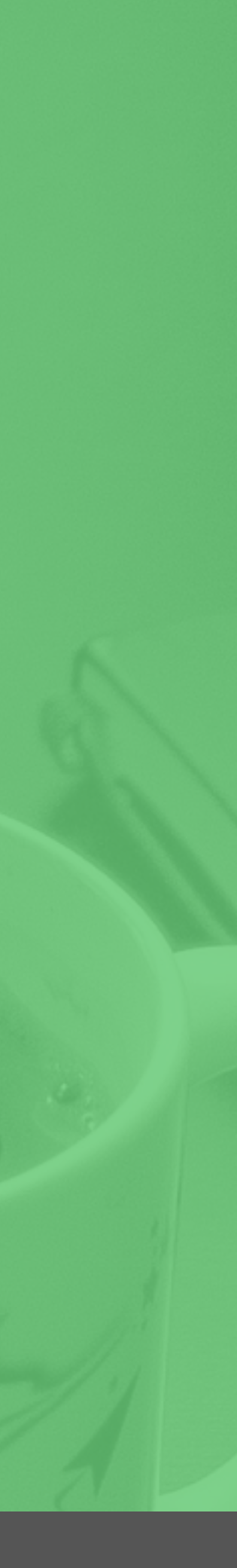

## Writers block. What to write about?

**Filte Frequent questions you are asked.** ■ Solutions to problems you had to solve. **n** Questions you have thought about. **Things you do on a normal basis. How-To's for your industry or craft.** 

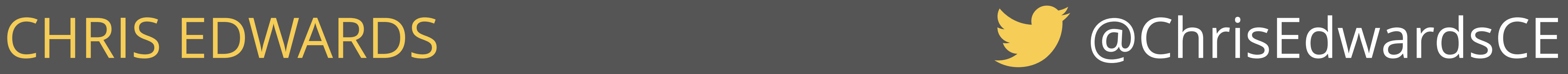

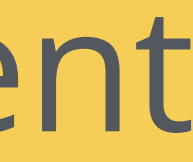

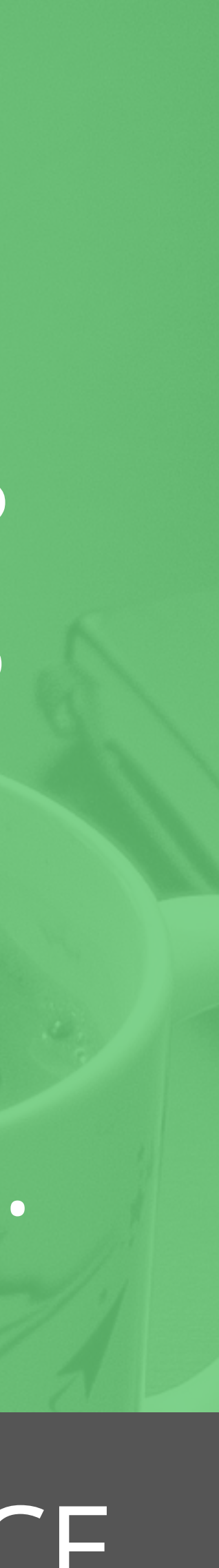

## How To Make Your Content Quality

 $\blacksquare$  See what is already out there. Is yours more up to date? Do they lack clarity? Are they tough to find? Spread out? Give enough information out for DIYers but not all your trade secrets. **Net The Write to help others, not promote. You will get business.** 

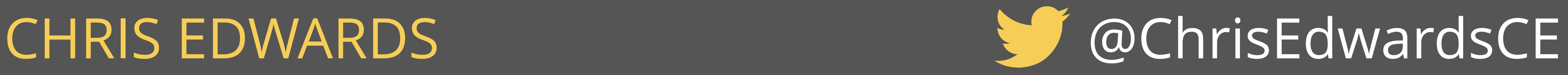

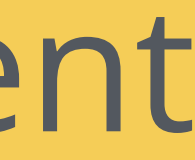

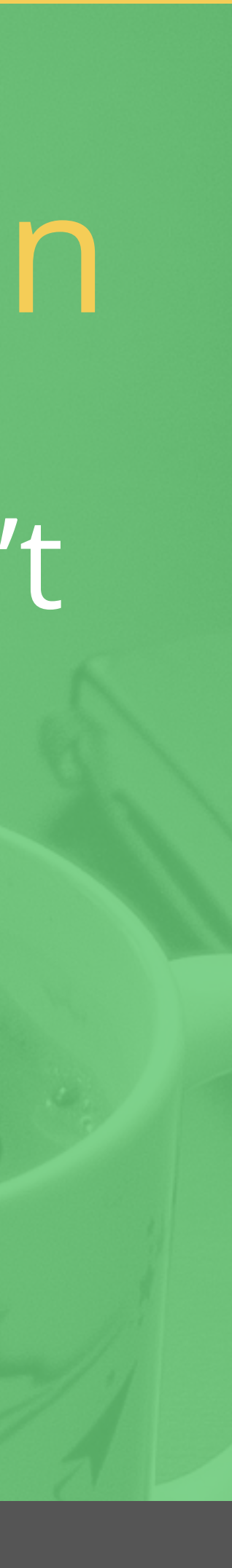

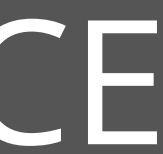

- You worked to hard to beat the computer (Google), don't
	-

let a human skip you over. **E** Catch their attention. Answer their question but leave them wanting more.

## Increase CTR with a Great Title & Description

### CHRIS EDWARDS . . . . . . . . . . . . . . . @ChrisEdwardsCE

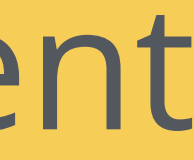

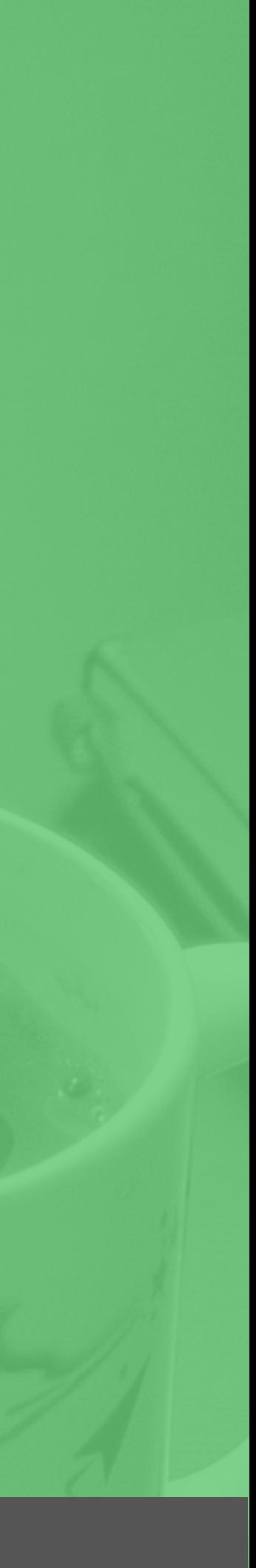

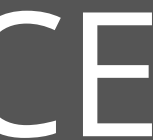

## Which Would You Click?

List of QR Code Readers for iPhone, Android, Windows ...  $\bullet$ www.708media.com > QR Codes  $\sim$ Dec 6, 2010 - A list of the best QR code readers for iPhone, Android, Blackberry and Windows Phone 7. These QR code readers have been hand picked by ...

Bar Code Scanners | Bar Code Readers | Barcode ...  $\bullet$ www.intermec.com/products/bar\_code\_scanners/ • Intermec -Intermec's family of handheld barcode scanners addresses the needs of users in virtually every scanning environment. Intermec has the right bar code scanner...

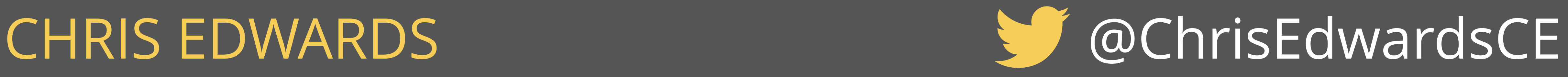

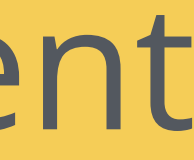

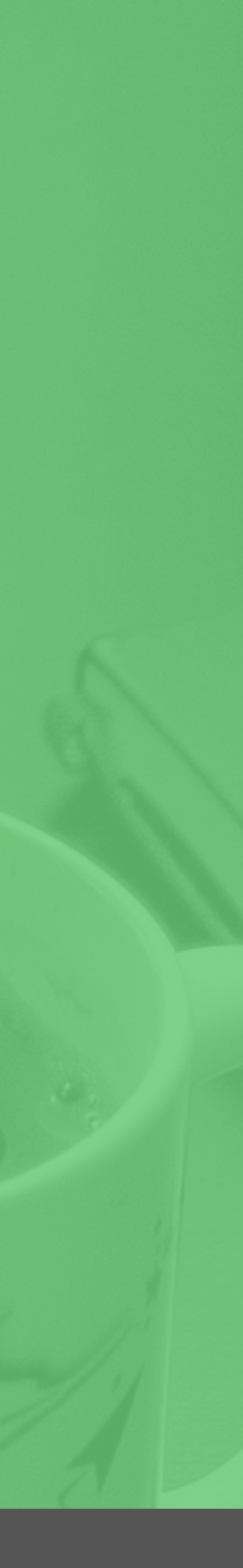

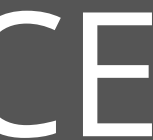

## Great Title Tags

■ No more than 50-60 characters to avoid "…" Keywords towards the front ■ Make it engaging, i.e. "Build A Blog Without Any Code Knowledge" I If you have a well known brand, use it!

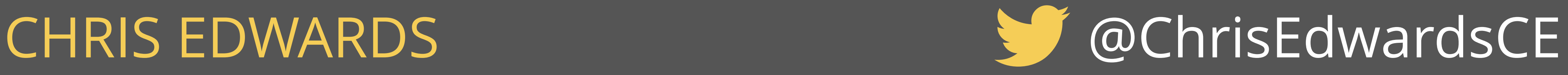

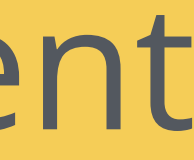

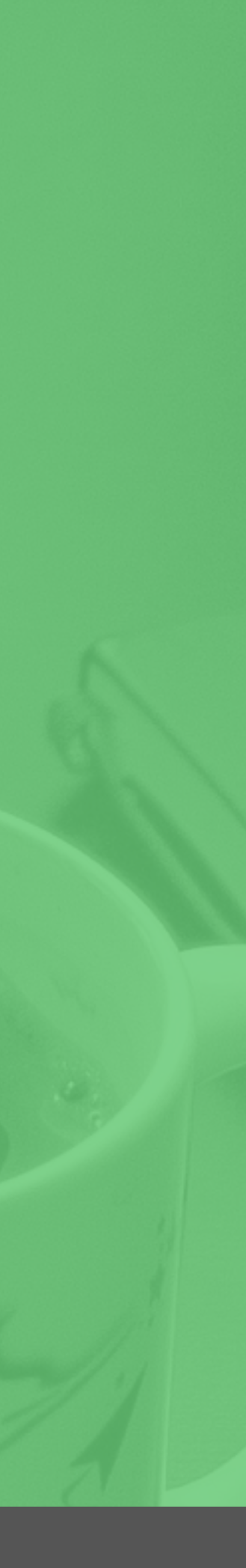

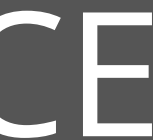

Appearance Sound **Expectation** 

Curiosity **Benefit** Emotion Tangible

## Moz's Ingredients for a Worthy Title Tag

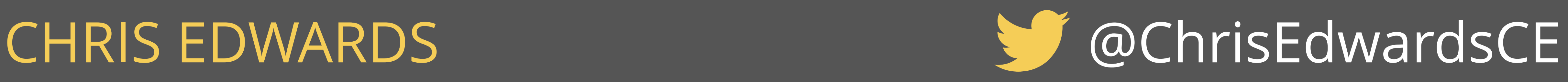

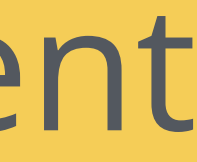

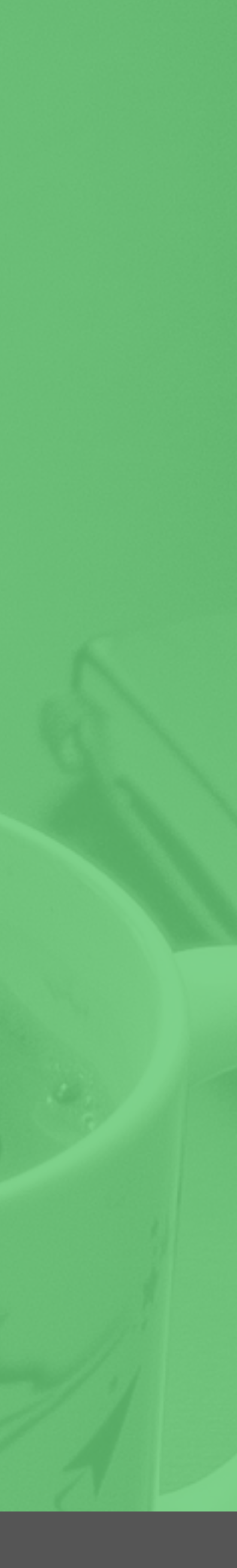

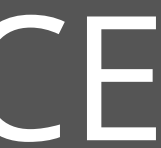

How To … **Top X ...** List of … X Easy Steps to Create … In X Minutes

## Great Title Tag Templates

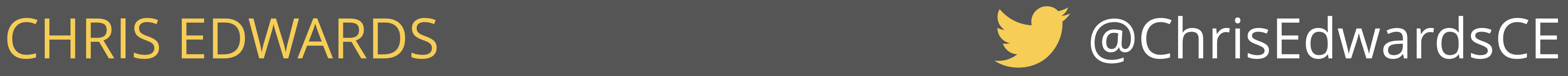

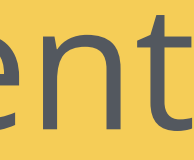

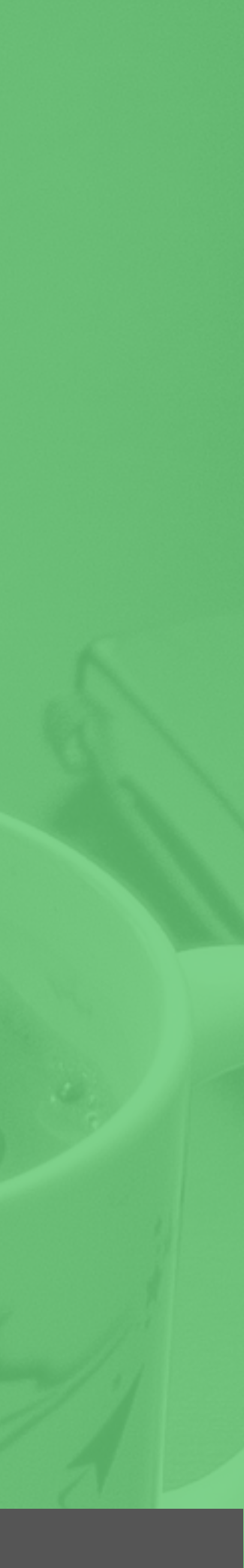

## Great Descriptions

**The keyword in at least twice. E** Make it readable. **Should be 2 short sentences that add to someones** curiosity. Answer part of their question but no all. **EXEEP under 156 characters.** 

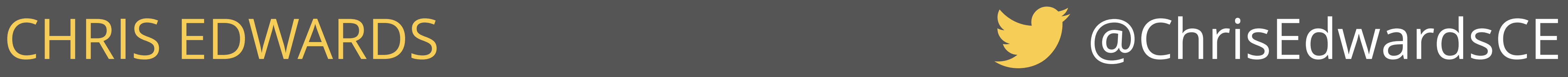

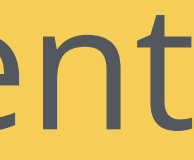

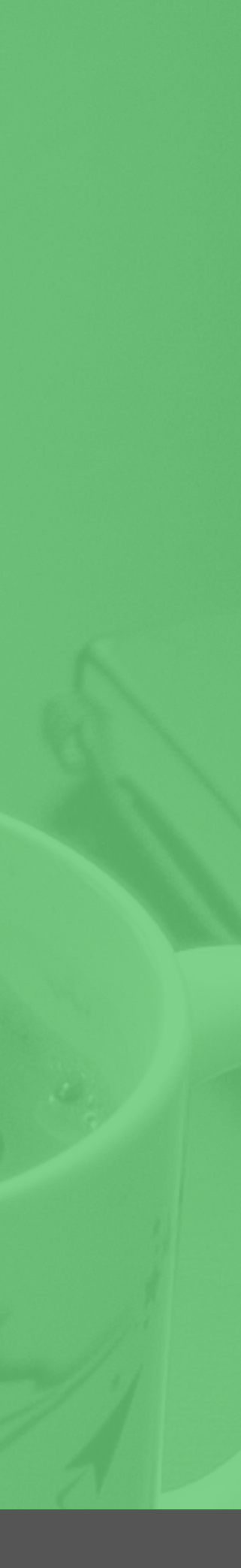

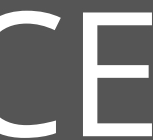

**Invite readers to comment.** ■ Ask a question and instruct readers to answer below. **I** Use an easy to use commenting platform that allows guest posts. **E** Respond back quickly. **Tip: They're giving you free extra SEO content ;-)** Engagement

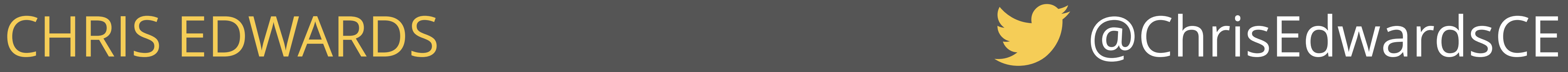

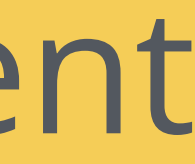

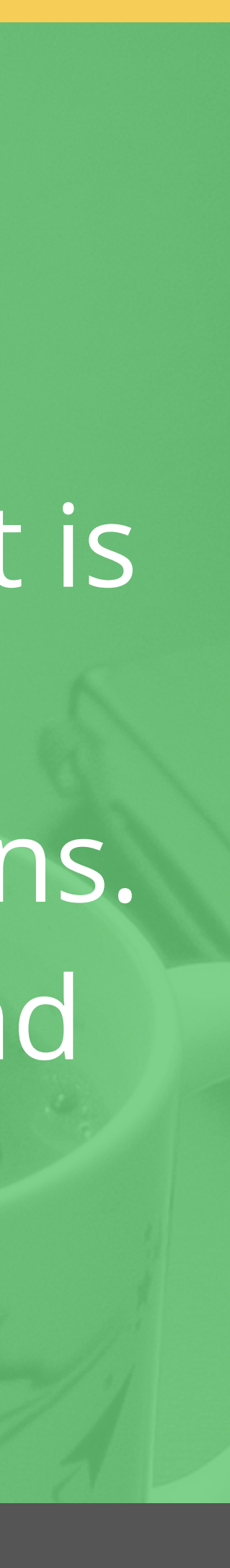

Use Webmaster tools to see what search terms your content is showing up under. Identify missed opportunities. **Review comments and write new articles to address questions.** ■ Review popular articles and create new sub articles to expand on topics. Crosslink these articles with internal links on the original article.

## Circle Back

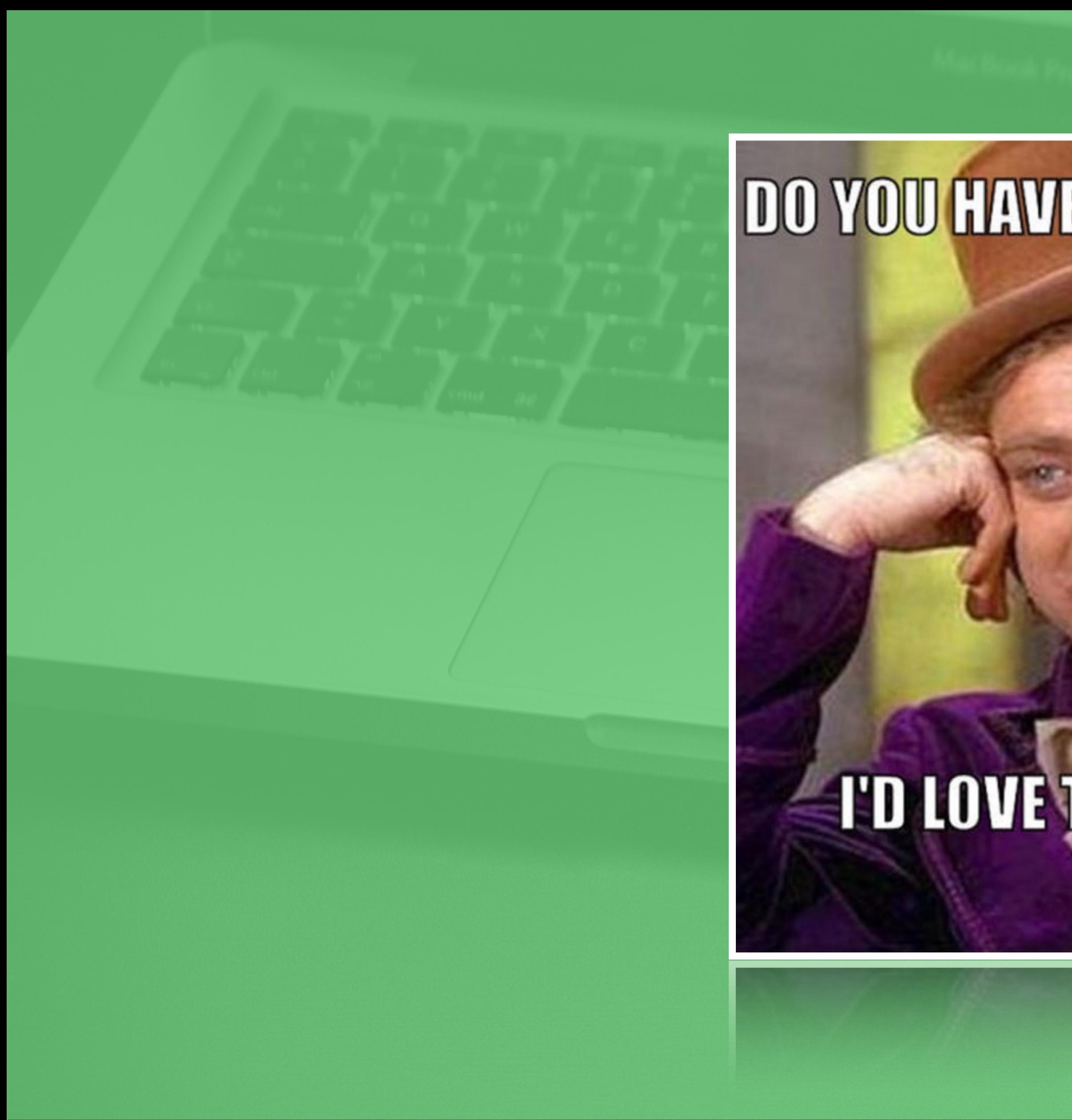

**DO YOU HAVE ANY QUESTIONS?** 

## **TD LOVE TO HEAR THEM!**

ror cov

CHRIS EDWARDS . . . . . . . . . . . . . . @ChrisEdwardsCE

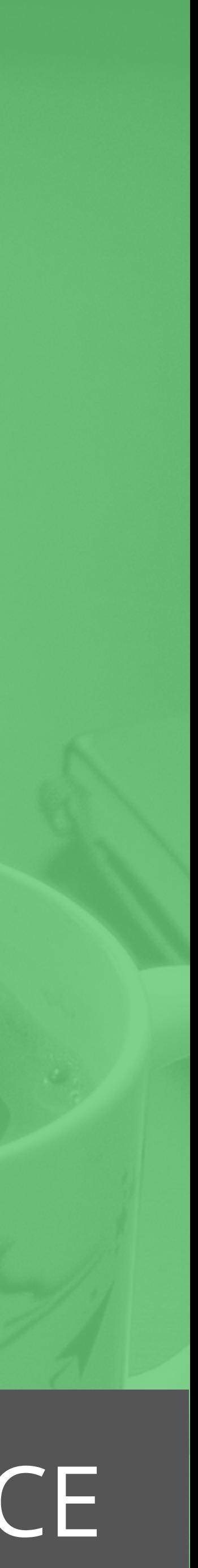

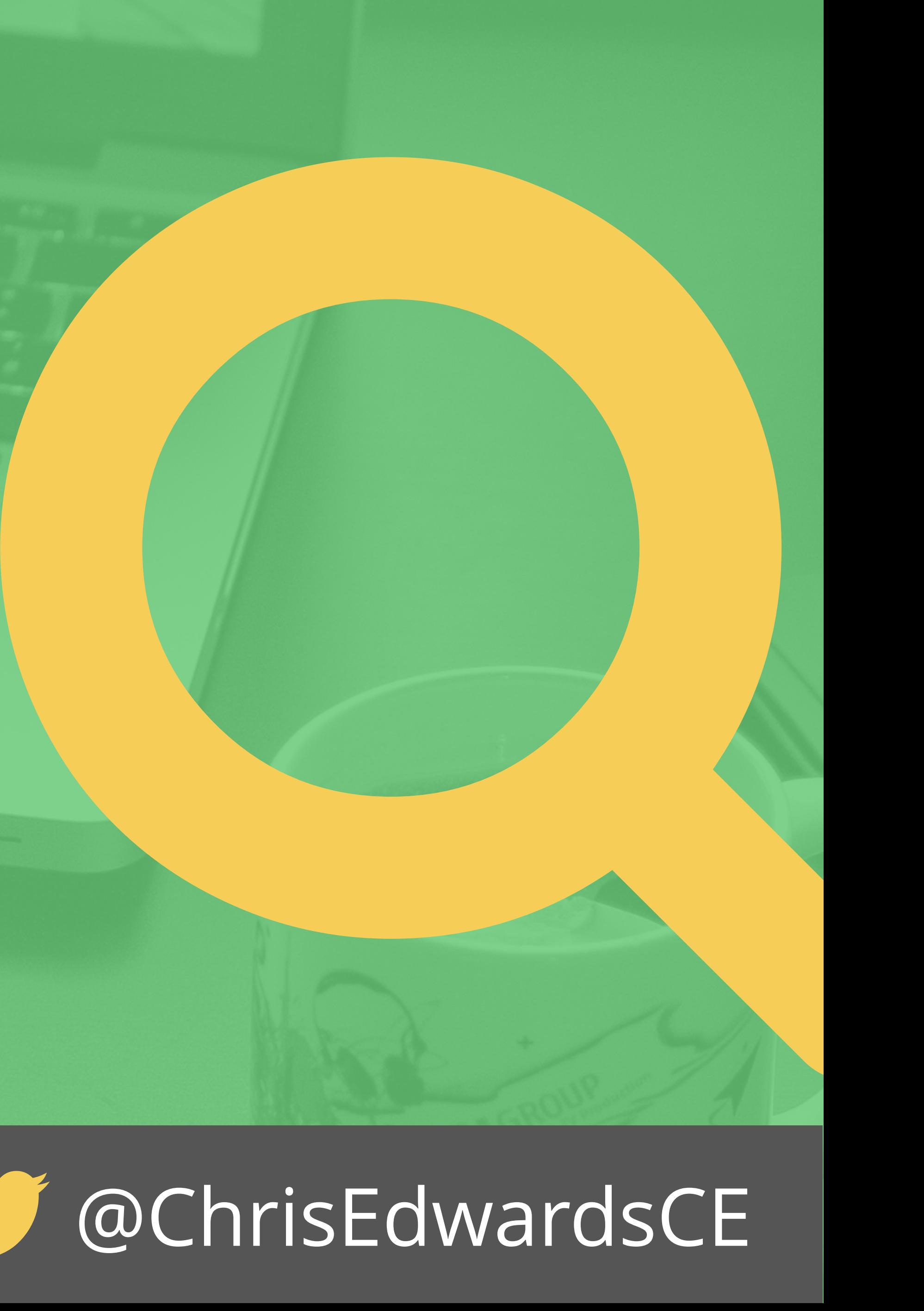

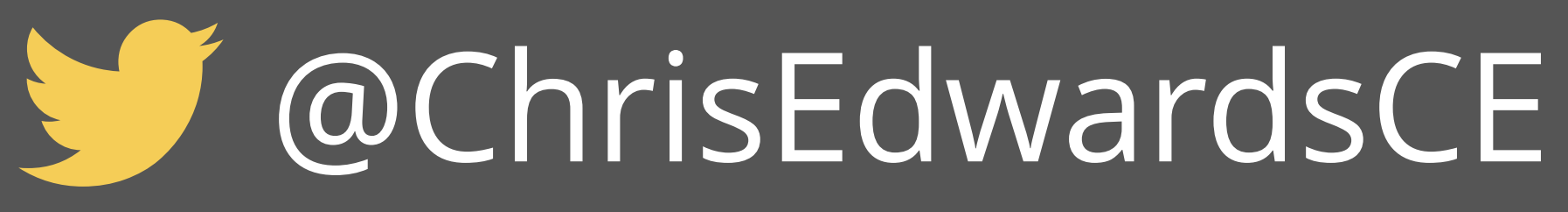

[ChrisEdwards.me](http://ChrisEdwards.me) [me@chrisedwards.me](mailto:me@chrisedwards.me)

Thanks For Listening! Slides will be made available on my website by Friday afternoon

### CHRIS EDWARDS